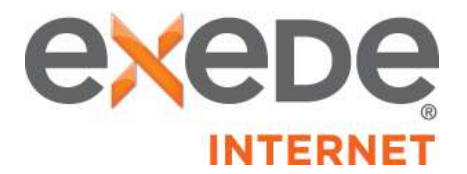

## **Data Allowance Policy Residential Exede Classic and Liberty Plans**

**General.** If you are a subscriber to an Exede Classic or Exede Evolution Internet Plan, you have a monthly data allowance. Starting on the first day of your monthly measurement period, all uploaded and downloaded data (except as otherwise noted below under "Exede Evolution Data Counting") transmitted using your Exede account during metered hours in your local time zone counts toward your data allowance. Metered hours for the Exede Classic Plans are from 5:00 a.m. until midnight each day and for the Exede Evolution Plans are from 8:00 a.m. until 3:00 a.m. each day. You can view your data usage compared with your monthly data allowance at kmwb.ruralportal.net. At the end of each monthly measurement period, your data usage resets to zero. Any unused data or additional purchased increments of data do not carry over to the next month.

**Exede Classic.** If your data usage reaches 100% or more of your monthly data allowance, we will alert you of this fact and offer you the option to purchase additional increments of data to use during the remainder of your measurement period. If you have reached 100% of your monthly data allowance and would like additional data to finish out your month you can "Buy More" for \$9.99/GB. Go to kmwb.ruralportal.net and Buy More. If at any time your data usage exceeds your data allowance and you have not purchased additional increments of data, ViaSat may significantly slow and/or restrict your service, or certain uses of your service, until the end of your monthly measurement period. With the Exede Classic Plans, you will be able to continue to engage in all Internet activities at the regular speed during your free zone between 12 midnight and 5:00 a.m.

**Exede Liberty.** If you are a subscriber to an Exede Liberty Plan and your Priority Data usage reaches 100% or more of your Priority Data allowance, we will alert you of this fact, offer you the option to purchase additional increments of Priority Data to use during the remainder of your monthly measurement period and provide you with the Liberty Pass for the remainder of your monthly measurement period for use after you have exhausted any additional increments of Priority Data you elected to purchase. Liberty Pass speeds will be slower than Priority Data speeds, do not support video streaming on multiple devices and may not support streaming of high definition video. In addition, heavier users of Liberty Pass may experience slower speeds than lighter users. Liberty Pass speeds will vary based on the time of day and your geographic location, and may be extremely slow when the network is busy, typically in the evening hours (about 5:00 p.m.- 2:00 a.m. local time), which may greatly impair your ability to use the internet. Liberty Pass users will receive lower priority on our network than subscribers who have not exceeded their data allowance or other data threshold, which will likely cause Liberty Pass users to experience slower speeds during periods of congestion than subscribers who have not exceeded their monthly data allowance or usage threshold. The Exede Liberty plans have a free zone between 3:00 – 6:00 a.m. For further information regarding ViaSat's network management practices, please see our Network Management Policy.

The table below shows the monthly data allowances.

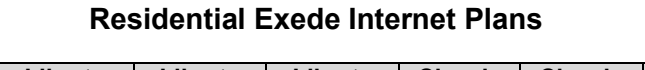

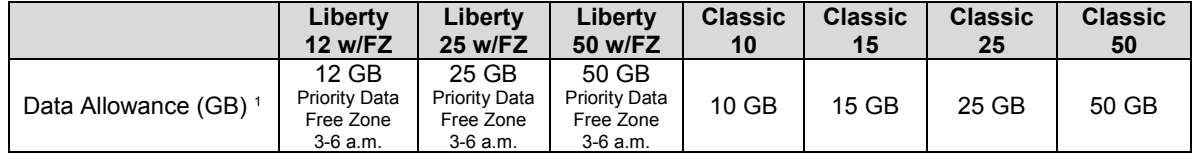

<sup>1</sup>*Plans may have promotional periods in selected locations with increased data limits.*

*This Policy contains important information about your use of the Exede service and your relationship with Exede. If you do not agree with this Policy, you are not permitted to use the Exede service and must terminate your account immediately, subject to the terms of your Customer Agreement. For additional information about permitted uses of the Exede service, see our Acceptable Use Policy at http://www.kmtel.com/internet/satellite/ For information about our network management practices, please see our Network Management Policy at http://www.kmtel.com/internet/satellite/*

*Exede may revise this Policy from time to time upon notice by posting a new version of this document on <http://www.kmtel.com/exede/index.htm> or any successor URL(s). All revised copies of the Policy are effective immediately upon posting.*